# **ZGŁOSZENIE ROZBIÓRKI (PB-4)**

**Podstawa prawna**: Art. 31 ust. 1 i 2 w zw. z ust. 1d ustawy z dnia 7 lipca 1994 r. – Prawo budowlane (Dz. U. z 2020 r., poz. 1333, z późn. zm.).

#### **1. ORGAN ADMINISTRACJI ARCHITEKTONICZNO-BUDOWLANEJ**

### **S t a r o s t a P i ń c z o w s k i**

#### **2.1. DANE INWESTORA1)**

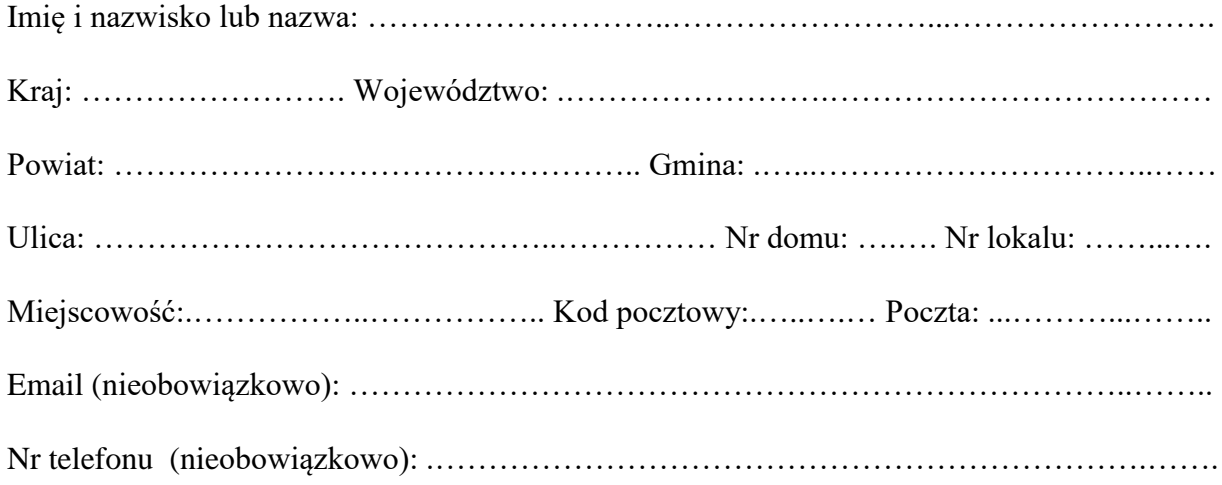

## **2.2. DANE INWESTORA (DO KORESPONDENCJI)1)**

Wypełnia się, jeżeli adres do korespondencji inwestora jest inny niż wskazany w pkt 2.1.

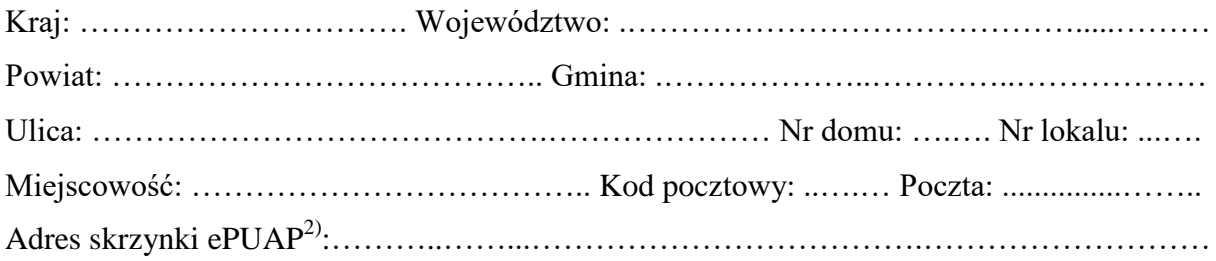

## **3. DANE PEŁNOMOCNIKA1)**

Wypełnia się, jeżeli inwestor działa przez pełnomocnika.

□ pełnomocnik

pełnomocnik do doręczeń

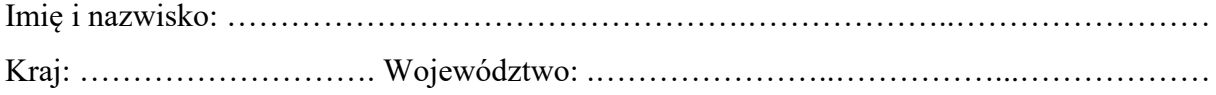

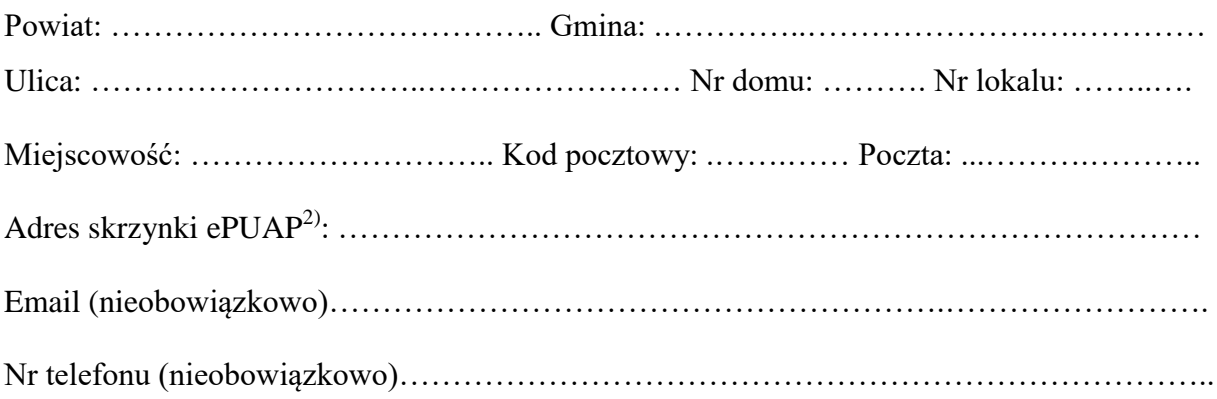

## **4.1. INFORMACJE O ROZBIÓRCE**

Zakres i sposób wykonywania:……………………………………………..………………..…. …………………………………………………………………………………………………………… …………………………………………………………………………………………………………… …………………………………………………………………………………………………………… ……………………………………………………………………………………………………………. …………………………………………………………………………………………………………….

# **4.2. DANE NIERUCHOMOŚCI (MIEJSCE WYKONYWANIA ROZBIÓRKI)1)**

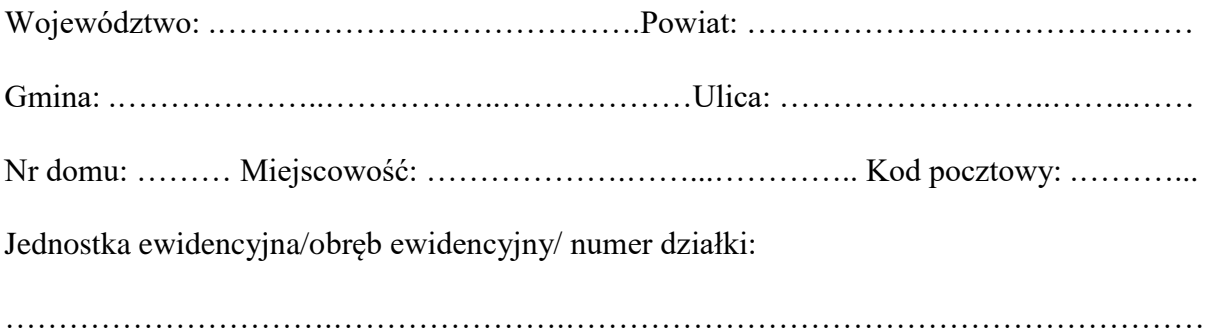

### **5. OŚWIADCZENIE W SPRAWIE KORESPONDENCJI ELEKTRONICZNEJ**

□ Wyrażam zgodę □ Nie wyrażam zgody na doręczanie korespondencji w niniejszej sprawie za pomocą środków komunikacji elektronicznej w rozumieniu art. 2 pkt 5 ustawy z dnia 18 lipca 2002 r. o świadczeniu usług drogą elektroniczną (Dz. U. z 2020 r. poz. 344).

#### **6. ZAŁĄCZNIKI**

- Zgoda właściciela obiektu $^{4)}$ .  $\Box$
- Pełnomocnictwo do reprezentowania inwestora (opłacone zgodnie z ustawą z dnia 16  $\Box$ listopada 2006 r. o opłacie skarbowej (Dz.U. z 2020 r. poz.1546, z późn. zm.) – jeżeli inwestor działa przez pełnomocnika.
- Potwierdzenie uiszczenia opłaty skarbowej jeżeli obowiązek uiszczenia takiej opłaty  $\Box$ wynika z ustawy z dnia 16 listopada 2006 r. o opłacie skarbowej.
- $\Box$ Inne (wymagane przepisami prawa)

…………………………………………………………………………………………… ……………………………………………………………………………………………

#### **7. PODPIS INWESTORA (PEŁNOMOCNIKA) I DATA PODPISU**

Podpis powinien być czytelny. Podpis i datę podpisu umieszcza się w przypadku dokonywania zgłoszenia w postaci papierowej.

……………………………………………………………………………………………………………

<sup>1)</sup>W przypadku większej liczby inwestorów, pełnomocników lub nieruchomości dane kolejnych inwestorów, pełnomocników lub nieruchomości dodaje się w formularzu albo zamieszcza na osobnych stronach i dołącza do formularza.

- 2)<br>Adres skrzynki ePUAP wskazuje się w przypadku wyrażenia zgody na doręczanie korespondencji w niniejszej sprawie za pomocą środków komunikacji elektronicznej.
- <sup>3)</sup>W przypadku formularza w postaci papierowej zamiast identyfikatora działki ewidencyjnej można wskazać jednostkę ewidencyjną, obręb ewidencyjny i nr działki ewidencyjnej oraz arkusz mapy, jeżeli występuje.
- <sup>4)</sup>Zamiast oryginału, można dołączyć kopię dokumentu.